ENGINEERING COMPUTATION WITH MATLAB 3RD EDITION

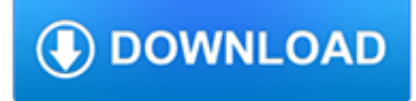

### **engineering computation with matlab pdf**

MATLAB i About the Tutorial MATLAB is a programming language developed by MathWorks. It started out as a matrix programming language where linear algebra programming was simple.

## **MATLAB - tutorialspoint.com**

Matlab. MATLAB is a high performance interactive software package for scientific and engineering computation. MATLAB integrates numerical analysis, matrix computation, signal processing and graphics in an easy-to-use environment where problems and solutions are expressed just as they are written mathematically.

# **CUED - Matlab - Department of Engineering, University of**

As a student in the College of Engineering and Computing at the Armstrong campus in Savannah, you may choose to complete your Georgia Southern University bachelor's degree in Computer Science or Information Technology, or complete the first two years of your Engineering major on the Armstrong campus and complete the last two years on the Statesboro campus.

# **Engineering & Computing on the Armstrong Campus | College**

The official home of MATLAB software. MATLAB is the easiest and most productive software environment for engineers and scientists. Try, buy, and learn MATLAB.

# **MATLAB - MathWorks - MATLAB & Simulink**

MATLAB (matrix laboratory) is a multi-paradigm numerical computing environment and proprietary programming language developed by MathWorks.MATLAB allows matrix manipulations, plotting of functions and data, implementation of algorithms, creation of user interfaces, and interfacing with programs written in other languages, including C, C++, C#, Java, Fortran and Python.

# **MATLAB - Wikipedia**

Maxima is a symbolic computation platform that is free, open source, runs on Windows, Linux, and Mac, and covers a wide range of mathematical functions, including 2-D/3-D plotting and animation. Capabilities include algebraic simplification, polynomials, methods from calculus, matrix equations, differential equations, number theory, combinatorics, hypergeometric functions, tensors ...

# **Maxima for Symbolic Computation « Mathematical Science**

Solving Problems in Dynamics and Vibrations Using MATLAB Parasuram Harihara And Dara W. Childs Dept of Mechanical Engineering Texas A & M University

# **Solving Problems in Dynamics and Vibrations Using MATLAB**

i About the Tutorial MATLAB is a programming language developed by MathWorks. It started out as a matrix programming language where linear algebra programming was simple.

#### **About the Tutorial - Dr.Mayank Aggarwal**

MATLAB is a very powerful, commercial, software with a lot of toolboxes and great Graphic User Interface (GUI). SCILAB is an open-source, free, software, developed by scientists around the world ...

#### **SCILAB vs MATLAB - What software do you use for research work?**

The Octave syntax is largely compatible with Matlab. The Octave interpreter can be run in GUI mode, as a console, or invoked as part of a shell script.

#### **GNU Octave**

To simulate the effects of some of the problems listed above, the toolbox provides the imnoise function, which you can use to add various types of noise to an image. The examples in this section use this function.

# **Noise Removal - MATLAB & Simulink**

Geoffrey Hinton : index. Geoffrey E. Hinton If you want to make a charitable donation in memory of Jacqueline Ford, please visit

## **Home Page of Geoffrey Hinton - University of Toronto**

Radial Basis Function Methods - the case of symmetric domains.Numerical Methods for Partial Differential Equations, 2018. DOI:10.1002/num.22272 A rational radial basis function method for accurately resolving discontinuities and steep gradients (with Y. Bai). Applied Numerical Mathematics 130, p. 131-142, 2018.

### **Mathematics - scottsarra.org**

Numerical analysis is the study of algorithms that use numerical approximation (as opposed to general symbolic manipulations) for the problems of mathematical analysis (as distinguished from discrete mathematics).Numerical analysis naturally finds application in all fields of engineering and the physical sciences, but in the 21st century also the life sciences, social sciences, medicine ...

### **Numerical analysis - Wikipedia**

Nur Adila Faruk Senan Department of Mechanical Engineering University of California at Berkeley A brief introduction to using ode45 in MATLAB MATLAB's standard solver for ordinary di erential equations (ODEs) is the function

# **A brief introduction to using ode45 in MATLAB**

Professor Cognitive, Linguistic & Psychological Sciences Neuroscience Graduate Program Computation in Brain and Mind @ Brown Brown Institute for Brain Science

### **Michael J Frank's Home Page**

My HPF toolbox also allows you to work with an arbitrary precision of numbers in MATLAB. In MATLAB, try this: >> format long  $g \gg x = 0.280783054$  x = 0.280783054 As you can see, MATLAB writes it out with the digits you have posed.

#### **Conversion of numeric to string in MATLAB - Stack Overflow**

Earn a Master of Science in Electrical Engineering (Power Engineering) from UW-Madison! Enroll today!

#### **Electrical Engineering: Power Engineering**

eBook3000: Free eBooks & Video Tutorials Download. eBook Details: Paperback: 350 pages Publisher: WOW! eBook (July 23, 2018) Language: English ISBN-10: 1788836650 ISBN-13: 978-1788836654 eBook Description: Hands-On Serverless Computing: Deploy functions efficiently using different cloud-based serverless offerings and build, run and orchestrate serverless applications using AWS...

#### **eBook3000**

Wolfram Science. Technology-enabling science of the computational universe. Wolfram Natural Language Understanding System. Knowledge-based, broadly deployed natural language.

#### **Wolfram: Computation Meets Knowledge**

Imagine a world without smart phones, video games, or 3D printing. Such advancements would not be possible without electrical engineers. Electrical Engineering students are prepared for success in today's high-tech world through stimulating coursework and unique hands-on design projects.

#### **Major in Electrical Engineering, Electrical Engineering**

The mission of the Department of Biological Engineering (BE) is to educate next-generation leaders and to generate and translate new knowledge in a new bioscience-based engineering discipline fusing engineering analysis and synthesis approaches with modern molecular-to-genomic biology.

### **Department of Biological Engineering < MIT**

Our snake, which we call the gradient vector flow (GVF) snake, begins with the calculation of a field of forces, called the GVF forces, over the image domain.

#### viviso.com

## **Active Contours, Deformable Models, and Gradient Vector Flow**

Graduate Study Master of Engineering. The Department of Electrical Engineering and Computer Science permits qualified MIT undergraduate students to apply for one of three Master of Engineering (MEng) programs.

### **Department of Electrical Engineering and Computer Science**

Software for Aerodynamics and Aircraft Design W.H. Mason Kevin T. Crofton Department of Aerospace and Ocean Engineering Virginia Tech. This page contains programs that may prove useful to aerodynamics and design class students.

### **Aerodynamics and Aircraft Design Software**

The BCIT Geomatics Engineering Technology diploma program is a two year course of study leading to a Diploma in Geomatics that is Nationally Accredited. Students in this program acquire a solid background in applied math, physics, cartography, photogrammetry, plane surveying, geodetic surveying and computer applications.

### **Geomatics Engineering Technology: Full-time, Diploma - BCIT**

Join GitHub today. GitHub is home to over 31 million developers working together to host and review code, manage projects, and build software together.

#### **free-programming-books/free-programming-books.md at master**

Author's note: This article was originally called Adventures in Signal Processing with Python (MATLAB? We don't need no stinkin' MATLAB!) — the allusion to The Treasure of the Sierra Madre has been removed, in deference to being a good neighbor to The MathWorks. While I don't make it a secret of my dislike of many aspects of MATLAB — which I mention later in this article — I do ...

### **Adventures in Signal Processing with Python - Jason Sachs**

International Journal of Scientific and Research Publications, Volume 3, Issue 5, May 2013 1 ISSN 2250-3153 www.ijsrp.org Image Texture Feature Extraction Using GLCM

# **Image Texture Feature Extraction Using GLCM Approach**

Pablo A. Parrilo Joseph F. and Nancy P. Keithley Professor Dept. of Electrical Engineering and Computer Science Laboratory for Information and Decision Systems Massachusetts Institute of Technology 77 Massachusetts Avenue, Room 32D-724 Cambridge, MA 02139-4307, USA Phone: +1 (617) 324-1542 Fax: +1 (617) 324-6819 Email: parrilo@mit.edu [] [PGP public  $key$ ] []

# **Homepage of Pablo A. Parrilo - mit.edu**

High-speed and high-accuracy thermal control of reactors has always been of interest to chemical engineers. In this paper we present a new methodology for thermal control of a continuous-flow chemical reactor using non-contact IR thermography combined with computer vision and a predictive Artificial Neural Network.

#### **Artificial Neural Network control of thermoelectrically**

The theoretical symbol error rate for 16-QAM modulation is derived for additive white gaussian noise channel, further elaborated using Matlab/Octave simulation script.